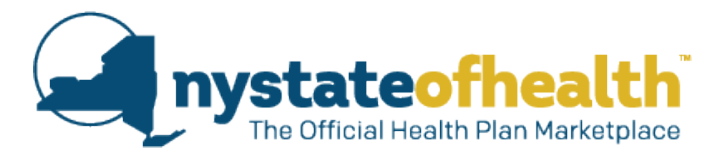

# **Guía del usuario de la Calculadora de primas y costos de bolsillo**

Este recurso está diseñado para ayudarle a calcular la prima y los costos de bolsillo (OOP) de su seguro médico en un determinado año. La calculadora de costos generará el costo total estimado para el año y la cantidad máxima que una persona podría llegar a pagar. Ningún recurso puede proporcionar un costo exacto ni predecir a la perfección los costos de seguro. La calculadora de costos generará el costo total estimado para el año según sus gastos médicos anticipados y la cantidad máxima que una persona podría pagar.

Hay dos tipos de planes de salud que se ofrecen a través de NY State of Health: planes Estándar y planes No estándar. Todos los aseguradores ofrecen planes Estándar, y algunos también ofrecen planes No estándar. Esta "Calculadora de primas y costos de bolsillo" está diseñada para ayudar a los consumidores a calcular su costo anual total en diferentes niveles de metal (Bronce, Plata, Oro y Platino) de los planes Estándar y los planes No estándar que se ofrecen a través de NY State of Health.

#### **Instrucciones para usar este recurso**

### *Recurso del plan Estándar:*

- 1) Ingrese la información de su hogar. Esto incluye:
	- a. Los ingresos proyectados de su hogar por año. Para determinar estos ingresos, sume sus ingresos anuales y los de todas las personas que viven con usted.
	- b. La cantidad de miembros de su hogar. Debe ser la cantidad de miembros del hogar que viven con usted, incluyéndose usted también.
	- c. Las personas cubiertas. Seleccione quién de su familia tendrá la cobertura de la póliza de seguro médico.
	- d. Los costos médicos anuales estimados. Es un cálculo de lo que usted cree que serán sus costos médicos totales en el próximo año. Piense en sus gastos médicos históricos y en el costo de los servicios previstos para el próximo año. Algunos ejemplos de costos médicos son las consultas médicas, los análisis de laboratorio, los servicios para pacientes hospitalizados o ambulatorios, las cirugías, las terapias y las hospitalizaciones. Si actualmente está inscrito, comuníquese con su corredora de seguro médico para que lo ayude a determinar su gasto médico de desembolso directo (de bolsillo) actual. Si usted se inscribe en un plan con otros miembros de su familia, también debería considerar sus gastos.
- 2) Luego, use la Calculadora de costos de prima de NYSOH para calcular su prima estimada después de la ayuda financiera. [\(https://nystateofhealth.ny.gov/individual\)](https://nystateofhealth.ny.gov/individual)

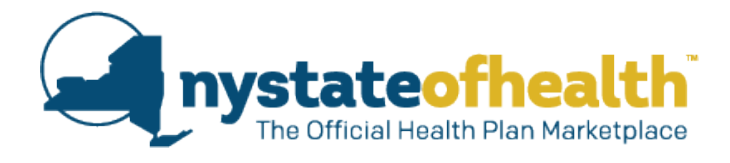

Este recurso le pide que ingrese su información (como su condado, el año del plan y las personas cubiertas) y cualquier preferencia sobre el plan (como el nivel de metal, la calificación de calidad y el asegurador).

Una parte importante de este proceso es **calcular la ayuda financiera** que podría recibir para reducir el costo de su prima. Esta se puede calcular ingresando la siguiente información: condado, tamaño del hogar e ingresos del hogar (vea abajo).

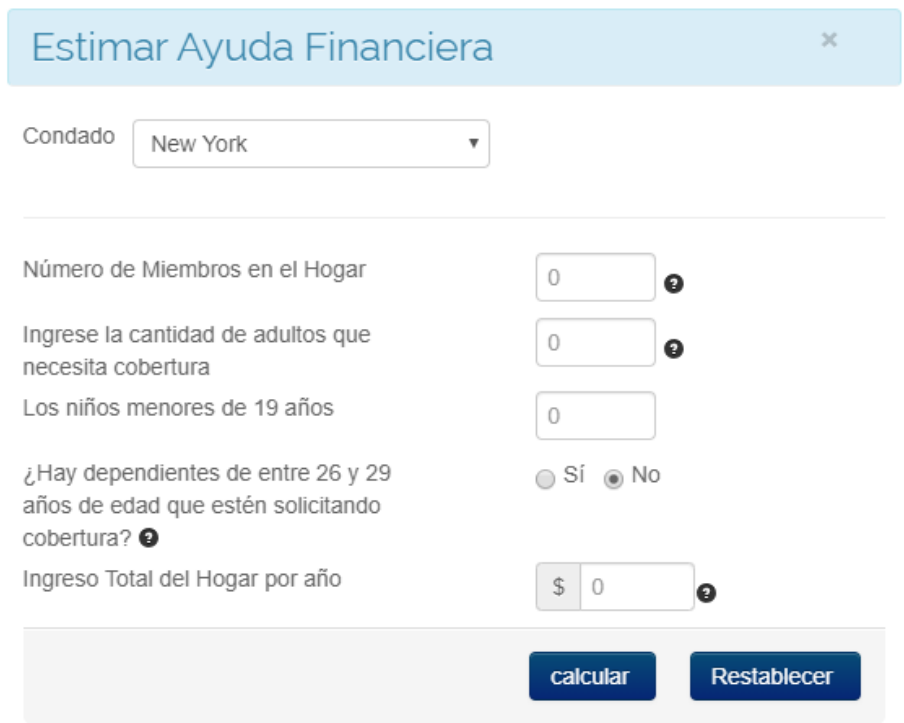

Una vez que haya completado esta información, el recurso generará una lista de los planes que coincidan con sus criterios. Después de analizar la lista, podrá determinar la **prima estimada después** de la ayuda financiera, que se muestra abajo en rojo. Los planes Estándar están identificados con las letras "ST" en el nombre del plan, como se muestra abajo en verde.

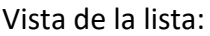

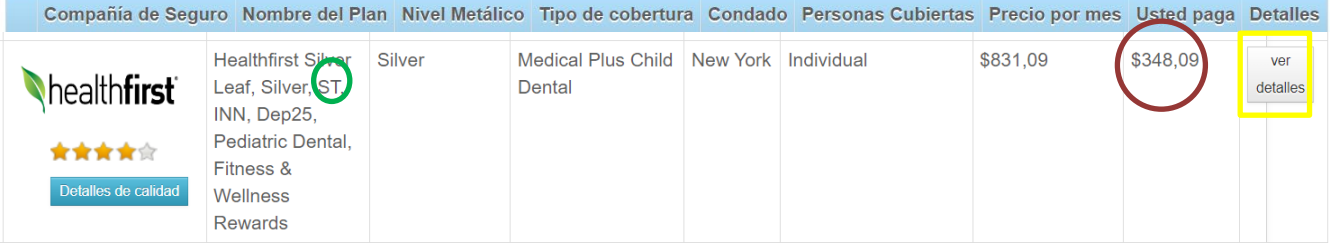

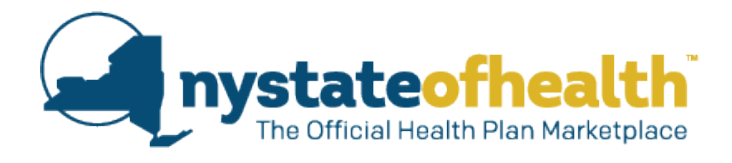

Si selecciona "View Details" (Ver detalles), podrá obtener una descripción más completa del plan (incluidos el deducible, el costo máximo de bolsillo y la información sobre la calidad).

Después de determinar su prima mensual estimada después de la ayuda financiera (que aparece en "Usted paga" en el recurso), ingrese el valor en dólares en el tipo de plan que representa. Por ejemplo, el plan del ejemplo de arriba es un plan Oro; por lo tanto, se lo debería ingresar de esta forma:

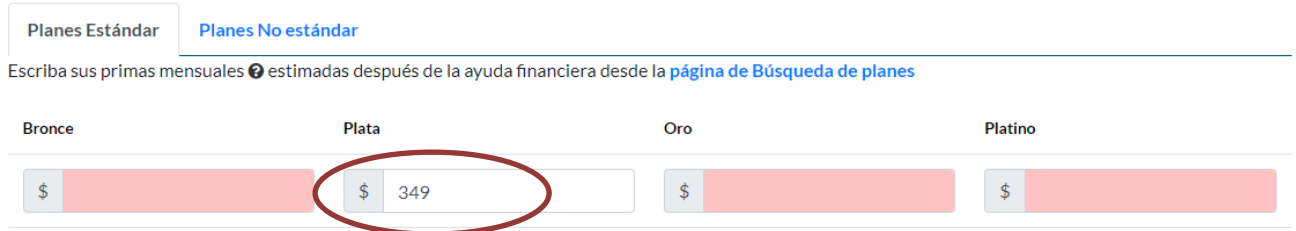

Puede ingresar la información de la prima mensual estimada para la cantidad de niveles de metal que quiera.

3) Una vez que haya escrito esta información de la prima, el resto de la tabla se completará automáticamente. Verá sus costos anuales estimados: prima, deducible, costos de bolsillo, costos totales, costos máximos de bolsillo y cantidad máxima que podría pagar en un año. Su costo total estimado para cada nivel de metal aparece resaltado en la tabla e incluye su prima estimada más los costos de bolsillo estimados.

Costos anuales estimados

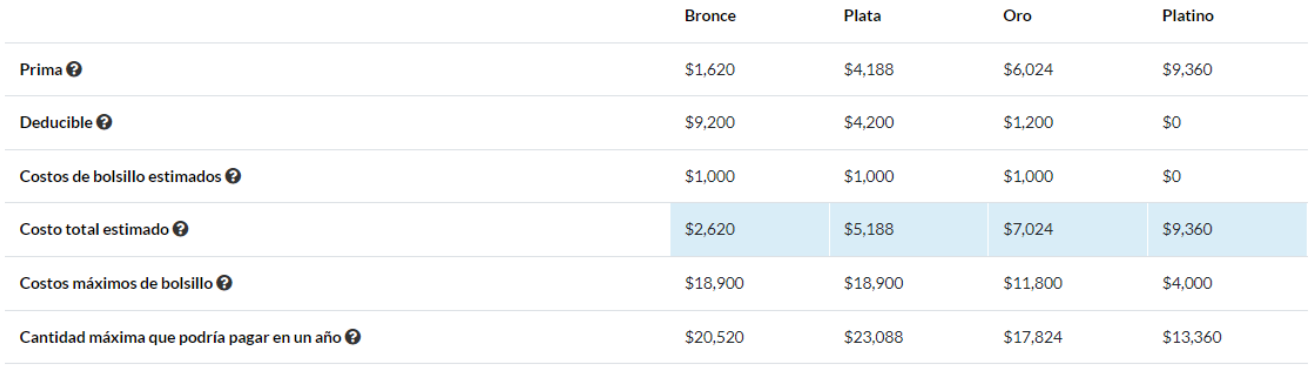

Nota: Este cálculo no incluye los costos de bolsillo (p. ej., los copagos) después de que se alcanza el deducible pero antes de que llegue a los costos máximos de bolsillo.

**\*NOTA:** Es importante que recuerde que este recurso solo proporciona un cálculo de su costo. La información que da no debe considerarse definitiva ni exacta. Ningún recurso puede proporcionar un cálculo exacto ni predecir a la perfección los costos de seguro.

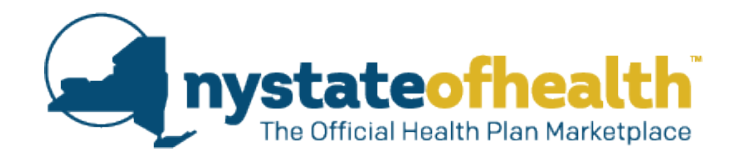

## *Recurso del plan No estándar:*

- 1) Ingrese la información de su hogar. Esto incluye:
	- a. Los ingresos proyectados de su hogar por año. Para determinar estos ingresos, sume sus ingresos anuales y los de todas las personas que viven con usted.
	- b. La cantidad de miembros de su hogar. Esta debería ser la cantidad de miembros del hogar que viven con usted, incluyéndose usted mismo.
	- c. Las personas cubiertas. Seleccione quién de su familia tendrá la cobertura de la póliza de seguro médico.
	- d. Los costos médicos anuales estimados. Es un cálculo de lo que usted cree que serán sus costos médicos totales en el próximo año. Piense en sus gastos médicos históricos y en el costo de los servicios previstos para el próximo año. Algunos ejemplos de costos médicos son las consultas médicas, los análisis de laboratorio, los servicios para pacientes hospitalizados o ambulatorios, las cirugías, las terapias y las hospitalizaciones. Si actualmente está inscrito, comuníquese con su corredora de seguro médico para que lo ayude a determinar su gasto médico de desembolso directo (de bolsillo) actual. Si usted se inscribe en un plan con otros miembros de su familia, también debería considerar sus gastos.
- 2) Luego, use la Calculadora de costos de prima de NYSOH para calcular su prima estimada después de la ayuda financiera. [\(https://nystateofhealth.ny.gov/individual\)](https://nystateofhealth.ny.gov/individual)

Este recurso le pide que ingrese información (como su condado, el año del plan y las personas cubiertas) y cualquier preferencia sobre el plan (como el nivel de metal, la calificación de calidad y el asegurador).

Una parte importante de este proceso es **calcular la ayuda financiera** que podría recibir para reducir el costo de su prima. Esta se puede calcular ingresando la siguiente información: condado, tamaño del hogar e ingresos del hogar (vea abajo).

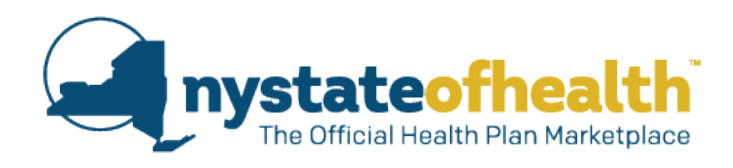

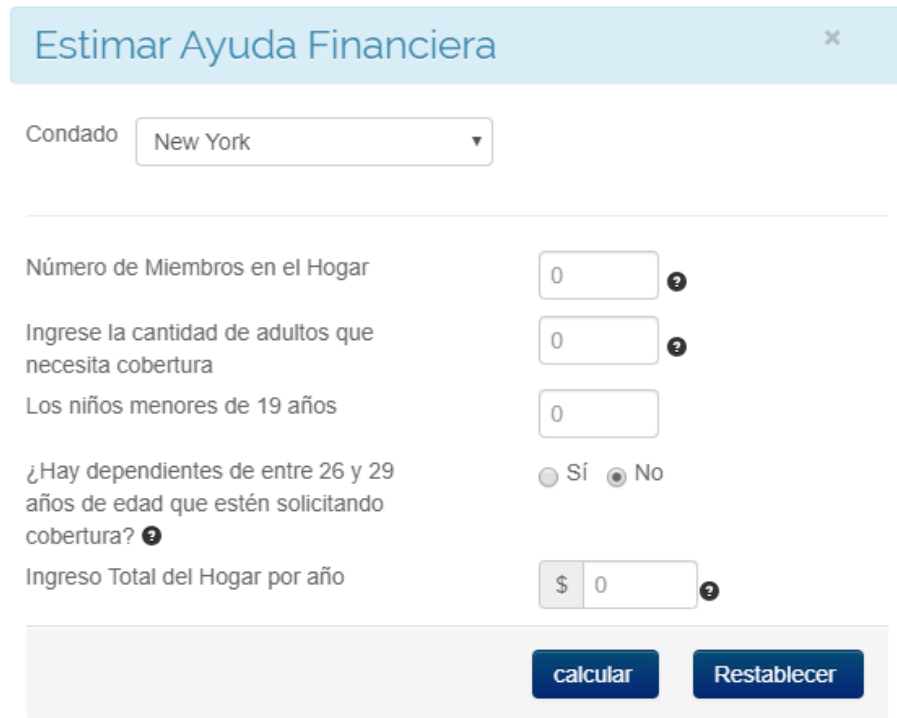

Una vez que haya completado esta información, el recurso generará una lista de los planes que coincidan con sus criterios. Luego de analizar la lista, podrá determinar la **prima estimada después** de la ayuda financiera, que se muestra abajo en rojo. Los planes No estándar están identificados con las letras "NS" en el nombre del plan, como se muestra abajo en verde.

Vista de la lista:

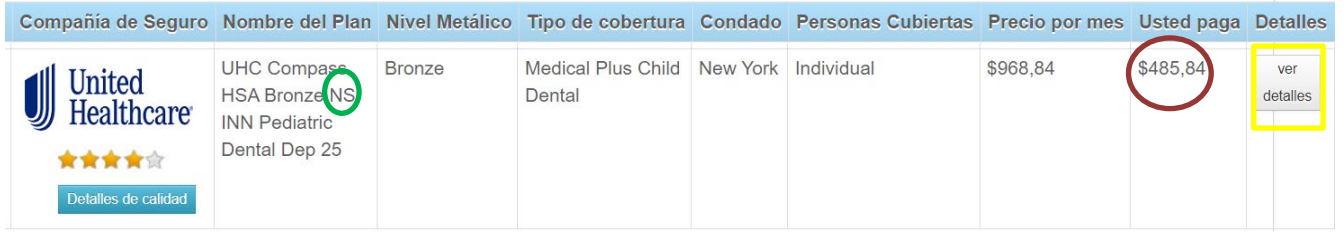

Luego de determinar su prima mensual estimada después de la ayuda financiera (que aparece en "Usted paga" en el recurso), ingrese el valor en dólares en el tipo de plan que representa. Por ejemplo, el plan del ejemplo de arriba es un plan Bronce; por lo tanto, lo debería ingresar de esta forma:

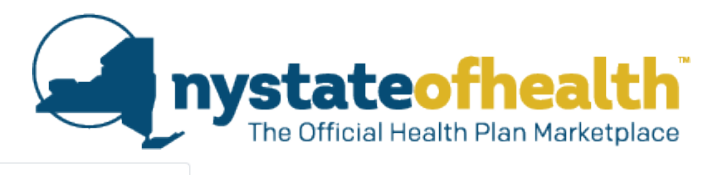

**Planes Estándar** Planes No estándar

Escriba sus primas mensuales estimadas después de la ayuda financiera, los deducibles y los costos máximos de bolsillo desde la página de Búsqueda de planes

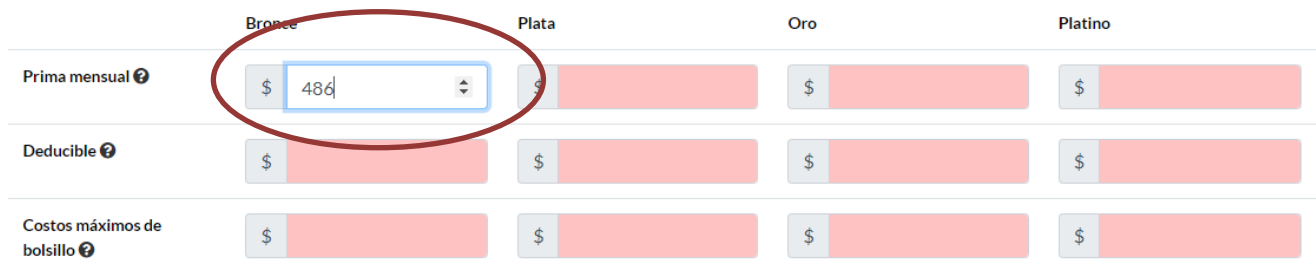

Una vez que ingrese el valor, el costo de la prima anual se completará automáticamente en la tabla "Costos anuales estimados".

3) En el caso de los planes No estándar, también deberá completar el deducible y el costo máximo de bolsillo. Esta información se incluye en las páginas de "Ver detalles", que es el botón que se muestra abajo en amarillo. Este incluye una descripción más completa del plan, incluidos el deducible, el costo máximo de bolsillo y la información sobre la calidad.

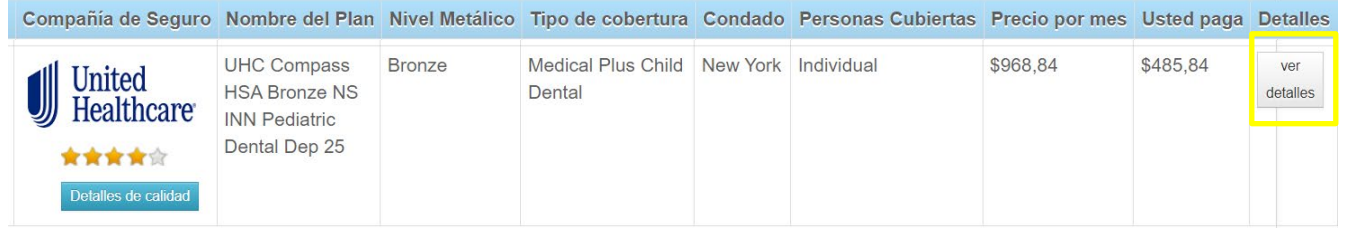

Ingrese el **deducible anual** del plan, que se indica abajo con un círculo rojo.

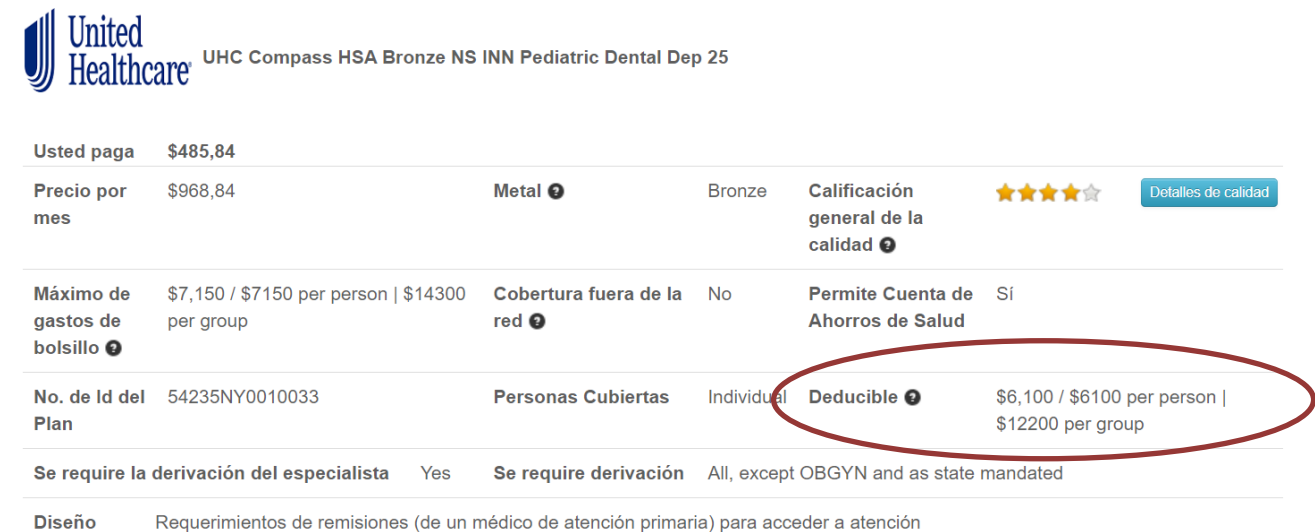

**Si usted se inscribe como única persona, debe escribir el costo por persona (\$6,100 en el ejemplo de arriba). Si se inscribe con una o más personas, debe escribir el costo por grupo** 

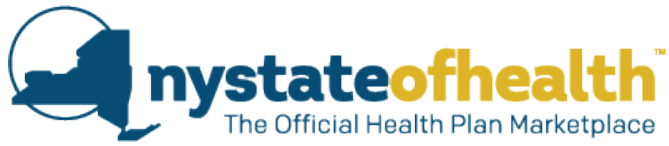

**(\$12,200 en el ejemplo de arriba).** Ingrese esta información en la columna de cada nivel de metal. En este ejemplo, debería ingresar la información en la columna "Bronce".

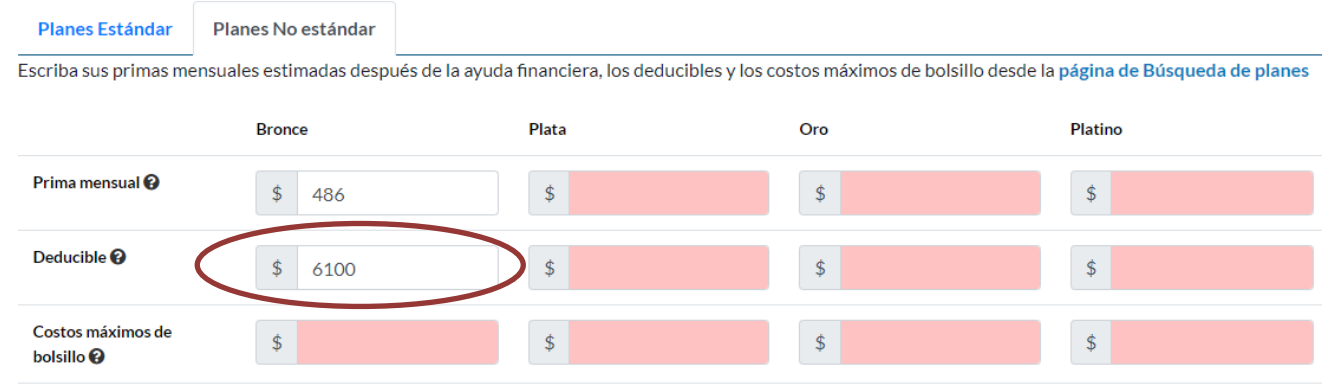

4) Luego, ingrese los **costos máximos de bolsillo** del plan. Esta información aparece en las páginas de "Ver detalles", que se indica abajo con un círculo rojo.

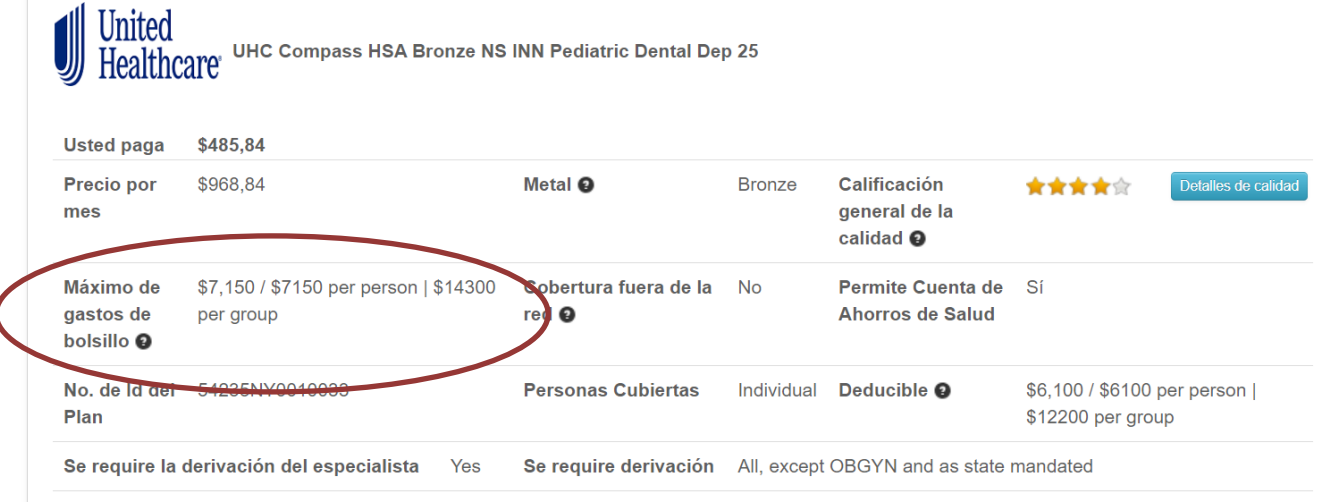

**Diseño** Requerimientos de remisiones (de un médico de atención primaria) para acceder a atención

**Si usted se inscribe como única persona, debe escribir el costo por persona (\$7,150 en el ejemplo de arriba). Si se inscribe con una o más personas, debe escribir el costo por grupo (\$14,300 en el ejemplo de arriba).** Continúe ingresando esta información en la columna de cada nivel de metal. En este ejemplo, debería ingresar la información en la columna "Bronce".

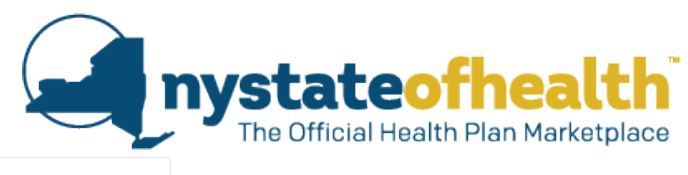

#### **Planes Estándar** Planes No estándar

Escriba sus primas mensuales estimadas después de la ayuda financiera, los deducibles y los costos máximos de bolsillo desde la página de Búsqueda de planes

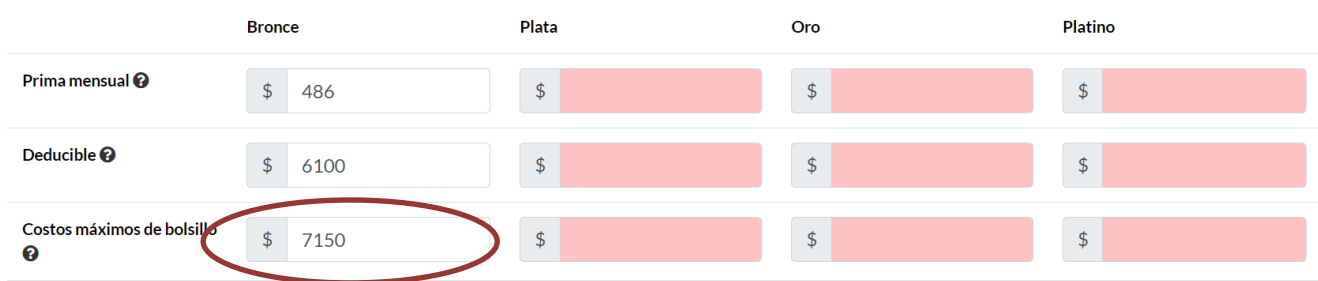

5) Una vez que haya escrito esta información en los pasos del uno al cuatro, el resto de la tabla se completará automáticamente, y usted podrá ver la cantidad de la prima anual estimada, el deducible, los costos de bolsillo, los costos totales, los costos máximos de bolsillo y la cantidad máxima que podría en un año. Puede ingresar la información para la cantidad de niveles de metal que quiera.

Su costo total estimado para cada nivel de metal aparece resaltado en la tabla e incluye su prima estimada más los costos de bolsillo estimados.

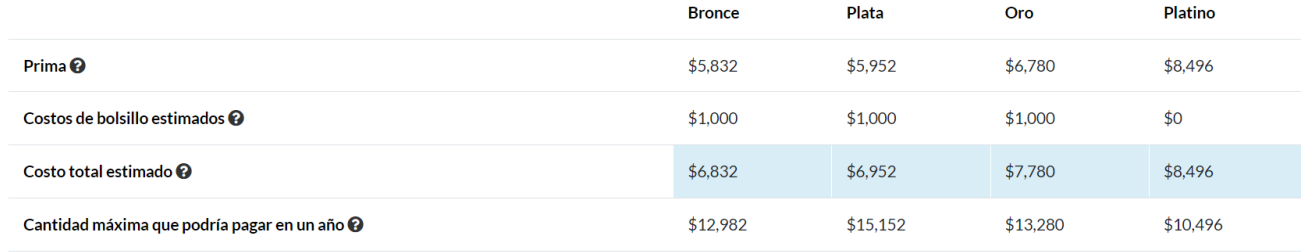

Costos anuales estimados

Nota: Este cálculo no incluye los costos de bolsillo (p. ej., los copagos) después de que se alcanza el deducible pero antes de que llegue a los costos máximos de bolsillo.

**\*Nota:** Es importante que recuerde que este recurso solo proporciona un cálculo de su costo. La información que da no debe considerarse definitiva ni exacta. Ningún recurso puede proporcionar un cálculo exacto ni predecir a la perfección los costos de seguro.